## TET-JE-005/2024

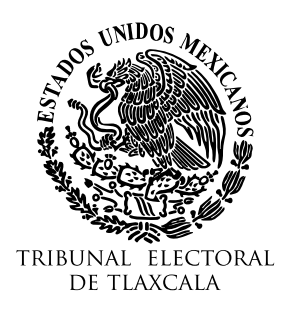

Tlaxcala de Xicohténcatl, Tlaxcala; a diecinueve de febrero de dos mil veinticuatro.

**Visto** el estado procesal que guarda el presente expediente, con fundamento en los artículos 44 de la Ley de Medios de Impugnación en Materia Electoral para el Estado de Tlaxcala16, fracción VII de la Ley Orgánica del Tribunal Electoral de Tlaxcala, **SE ACUERDA:**

**Cierre de instrucción.** Analizadas las constancias que integran el presente expediente, se advierte que se encuentra debidamente substanciado y que no existe acto o diligencia alguna pendiente de desahogar, por lo que se **declara cerrada la instrucción**.

En consecuencia, se ordena formular el proyecto de resolución correspondiente, a efecto de ponerlo a consideración del pleno de este Tribunal, en términos de lo dispuesto en los artículos 44, fracción VIII y 93 de la Ley de Medios de Impugnación.

**Notifíquese** el presente acuerdo a **la parte actora**, a la **autoridad responsable,** mediante **cédula** que se fije en los estrados de este Tribunal; debiéndose agregarse a los autos las respectivas constancias de notificación.

Así lo acordó y firma el magistrado ponente **Lino Noe Montiel Sosa**, ante la secretaria de estudio y cuenta Rocío Anahí Vega Tlachi, con quien actúa y da fe.

SfQ69DFqNIhfRIvfQs NLjH27ctpSfQ69DFqNlhfRIvfQs

El presente acuerdo ha sido firmado mediante el uso de la firma electrónica avanzada por amparada por un certificado vigente a la fecha de su elaboración; y es válida de conformidad con lo dispuesto en los artículos 11° y 16° de la Ley de Firma Electrónica Avanzada para el Estado de Tlaxcala, por el magistrado por ministerio de Ley **Lino Noe Montiel Sosa**, ponente en el presente asunto, ante la secretaria de estudio y cuenta, Rocío Anahí Vega Tlachi, con quien actúa y da fe.

La versión electrónica del presente documento, su integridad y autoría se podrá comprobar a través de la plataforma de firma electrónica del Gobierno del Estado de Tlaxcala: <http://tlaxcalaenlinea.gob.mx:8080/citysfirma/verify.zul>para lo cual será necesario capturar el código del documento que desea verificar, mismo que se encuentra en la parte inferior derecha de la presente representación impresa del documento digital. De igual manera, podrá verificar el documento electrónico por medio del código QR para lo cual, se recomienda descargar una aplicación de lectura de este tipo de códigos a su dispositivo móvil.